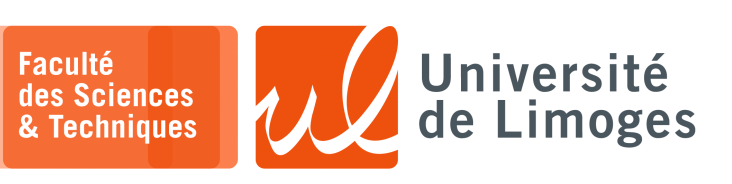

*Master 1ère année Parallélisme & Applications*

TD n°3

*Programmation OpenMP — la directive « task »*

*La directive « task »*

□ la directive « task » crée une tâche de manière **explicite** ;

- □ toutes les threads se **partagent le travail disponible** parmi l'ensemble des tâches créées ;
- □ la directive « taskwait » **garantie** que toutes les tâches enfants crées dans la même tâche courante **ont fini**.
- **1 –** Comparez les deux programmes suivants :

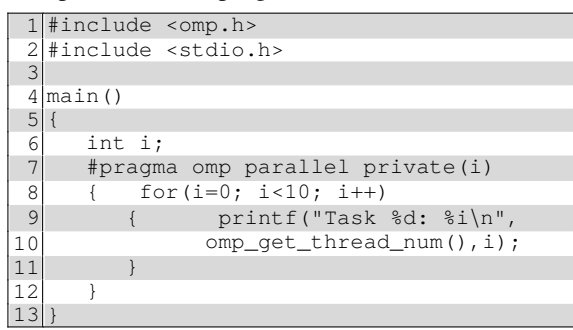

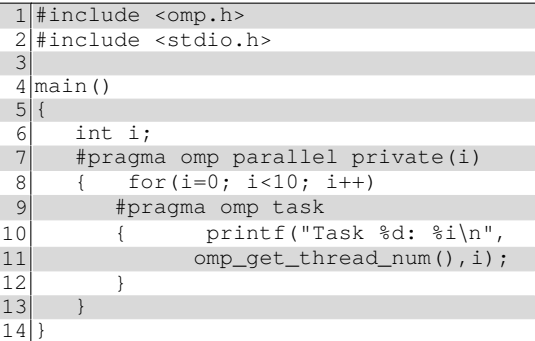

Combien de threads vont être utilisées et quel va être leur travail ?

**2 –** Que va produire le code suivant :

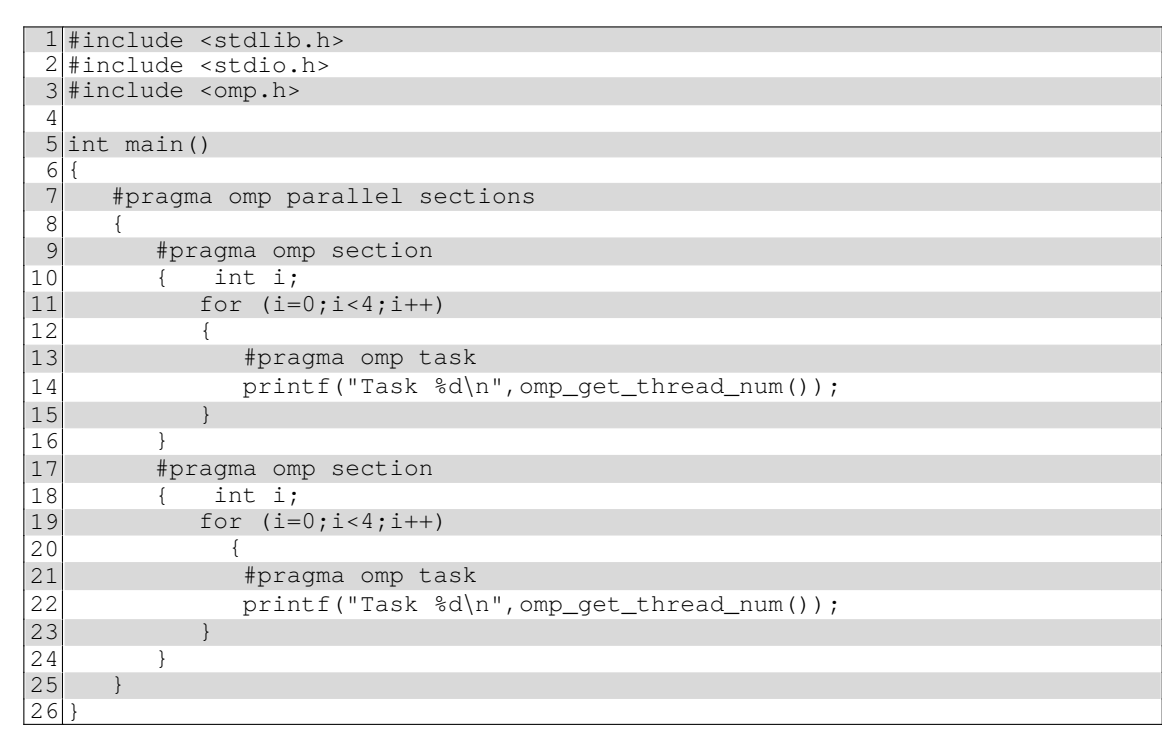

**3 –** Décrivez le fonctionnement du programme suivant :

```
1 #include <stdio.h>
    int work( int i )<br>{
 \frac{1}{2}
\frac{3}{4}if ( i > 0 )
 \begin{bmatrix} 5 \\ 6 \end{bmatrix} {
              #pragma omp parallel
 7 {
 8 #pragma omp task<br>9 {
  9 {
10 work( i-1 );
\frac{11}{12}12 #pragma omp task
\begin{array}{c|c}\n 13 & \phantom{0}\n 14\n \end{array}work(i-1);
\frac{15}{16}16 #pragma omp taskwait<br>17 printf ("Completed %
                   printf( "Completed %i\n", i );
18 }
19 }
20}
21 void main()
22 {
         work(3);
\begin{array}{|c|c|}\n\hline\n23 \\
24\n\end{array}
```
**4 –** Essayez de **paralléliser** ces morceaux de code ou expliquez **pourquoi** ce n'est pas possible :

```
a. \sqrt{1} for (i = 0; i < sqrt(x); i++)\begin{array}{c|c} 2 & 1 \\ 3 & 1 \end{array}3 | \quad a[i] = 2.3 * i;4 if (i < 10)
       5 b[i] = a[i];
       6 }
b. \boxed{1 \mid \text{flag} = 0;}2\vert for (i = 0; i < n && ! flag; i++)
      \begin{array}{c|c} 3 & 1 \\ 4 & 3 \end{array}4 a[i] = 2.3 * i;<br>5 if (a[i] < b[i])5 if (a[i] < b[i])6 flag = 1;
       7 }
```